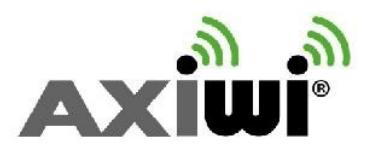

# User manual AXIWI® AT-350 - 6 persons two-way (duplex) communication

With the AXIWI communication system, you have to setup 1 unit as a master. The other units have to be set up as a submaster or a follower, depending if you want to be able to talk continuously or incidentally. With a submaster your speaking function is always activated. With a follower you have to manually activate and deactivate your speaking function.

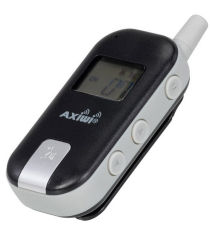

In order to set up the AXIWI communication system, you have to make the following installation steps.

## Before you start, first plug in the headsets.

### Set up as Master

- 1. Push and hold the volume up  $\Lambda$  button.
- 2. Then push the 'on/off' button (approx. 1-2 seconds) while pushing the volume up  $\Lambda$  button at the same time.
- 3. The AXIWI unit is set up in the 'Master' mode.; the letter 'M' appears at the left top of the display.

### Set up as Submaster

- 1. Push and hold the volume down  $V$  button.
- 2. Then push the 'on/off' button (approx. 1-2 seconds) while pushing the volume down  $\bf{V}$ button at the same time.
- 3. The AXIWI unit is set up as submaster; the speaking function of the AXIWI is continuously activated.

### Set up as Follower

- 1. Push the 'on /off' button (at least 2 sec.). The AXIWI is set up as Follower;
- 2. With the speaking button on the front, the speaking function can be activated and deactivated. Press the speaking button briefly to activate (and again) to deactivate the speaking function.
- 3. When the speaking function is activated a microphone will appear in the display.

### Change the channel

Press the M-button briefly. The channel will blink. With the up  $\Lambda$  or down V button you can change the channel. You confirm the channel with the M-button.

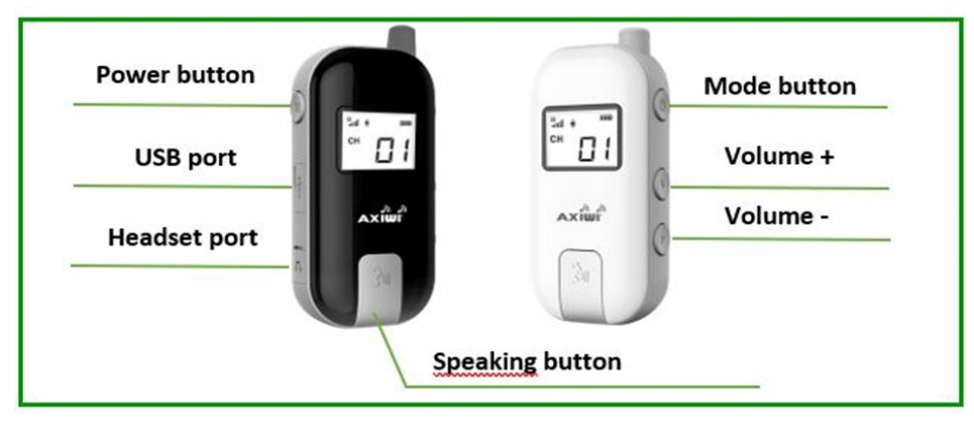

www.soundinduction.co.uk